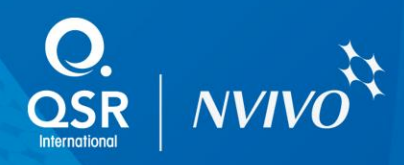

# Moving on with NVivo for Windows

## Online course

This online course will guide you as you continue the work you began in [Fundamentals of NVivo for Windows.](http://download.qsrinternational.com/Document/Training/eWorkshop_Fundamentals_of_NVivo_for_Windows_Course_outlline.pdf) Through flexible self-paced study and virtual interaction with an experienced faciliator and class peers, you will learn about strategies for effective analysis including powerful coding structures, integration of demographic or other categorical data,and text analysis and coding queries. You will also learn more about grouping and linking data as you prepare for later stages of analysis.

#### Course outline

- Review of your Project Setup completed in Fundamentals of NVivo for Windows
- Creating and Modifying node structures
- Creating External sources to represent data 'outside' of your project.
- Using text analysis tools including the Text Search and Word Frequency queries
- Using coding queries to ask questions about the data and explore patterns
- More about coding, linking and grouping data
- Starting to write up key issues with evidence in data
- Exporting project items

### How it works

The course runs over a one-week period and uses online resources to facilitate learning that accommodates the time constraints of each individual participant. Participants are given access to the virtual classroom environment where an expert facilitates activities, discussion and Q&A sessions. The course ends with a live interactive session where you can share your work with fellow participants and the facilitators and discuss specific questions. Typically participants can expect to devote approximately 10 hours to course work.

#### What will you achieve from this course?

At the end of this course, you will be able to:

- Understand the value of building effective node structures
- Work more efficiently with classification data
- Work with text analysis queries to explore and code textual data
- Explore patterns with Coding queries
- Deepen your analysis process by linking and grouping data
- Share your progress with others.